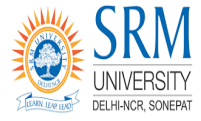

# SRM University Delhi-NCR, Sonepat,Haryana (Established Under Haryana private Universities Act 2006 by act 8 of 2013)

# **Calculation of SGPA/CGPA**

SRM UNIVERSITY – Delhi NCR, follows credit systems for evaluation/grading in all subject(s)/Course(s) across all departments/faculty.

Student is issued a Grade card at the end of each Term/Semester, reflecting SGPA, with following letter grades & grade points as indicated:

### **Range of marks For Grade/Points**

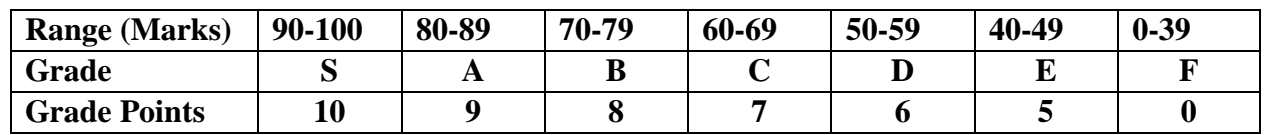

### **Calculating SGPA.**

Semester Grade Point Average (SGPA) essentially reflects a student's performance over a semester.

#### **Here are the steps explaining to calculate SGPA:**

Step1) Add all the Credit points across all the subjects in the semester. (**Suppose Y**)

Step2) Multiply the credit point of each subject to the grade point you have earned in the subject, and add. **(Suppose X)**

Step3) Divide this sum by the total sum of credit points of the semester to get SGPA=**(X/Y)**

## **Calculating CGPA.**

CGPA reflects the overall performance of a student throughout their entire academic program.

#### **Here are the steps explaining to calculate CGPA:**

Step1) Add all the total Credit points in all the subjects across all the semesters. (**Suppose Y**)

Step2) Multiply the credit point of each subject to the grade point you have earned in the subject across all the semesters, and add. **(Suppose X)**

Step3) Divide this sum by the total sum of credit points across all the semesters to get CGPA= **(X/Y**)